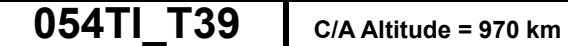

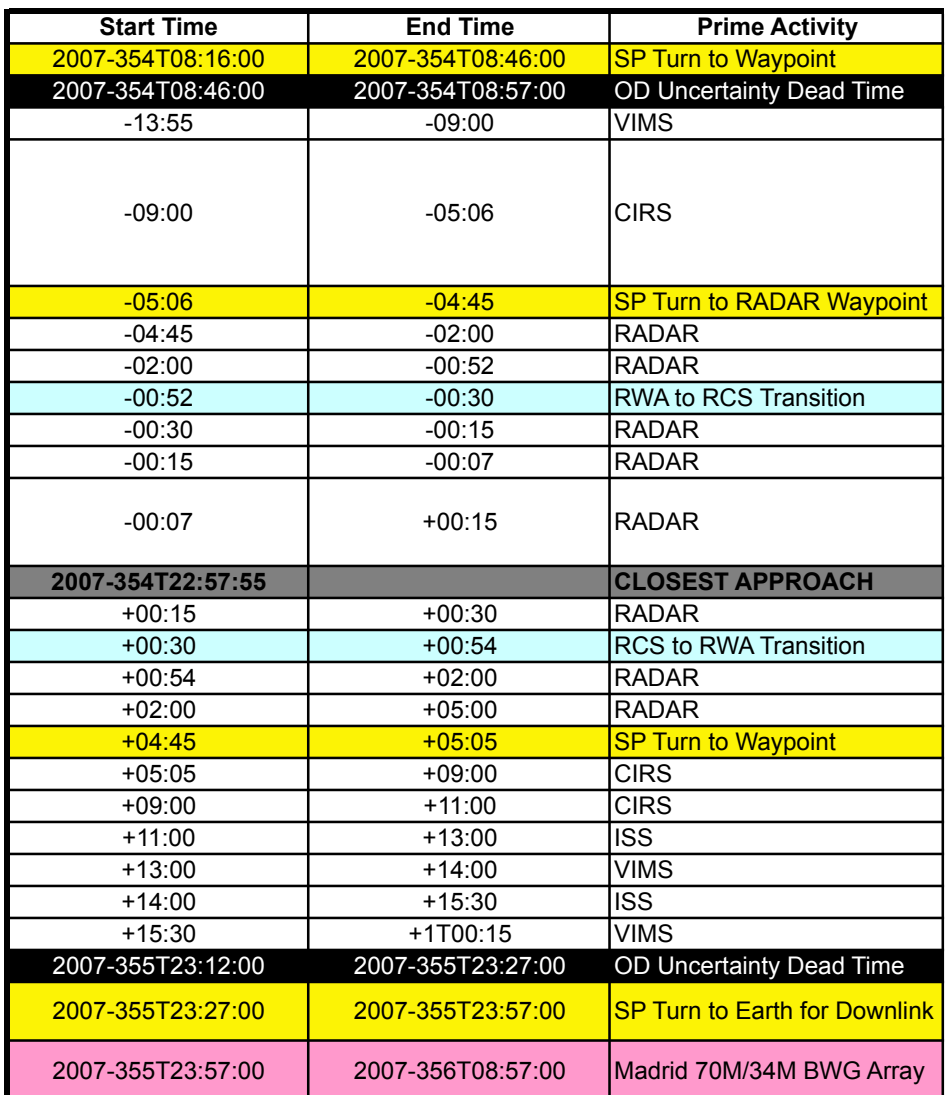

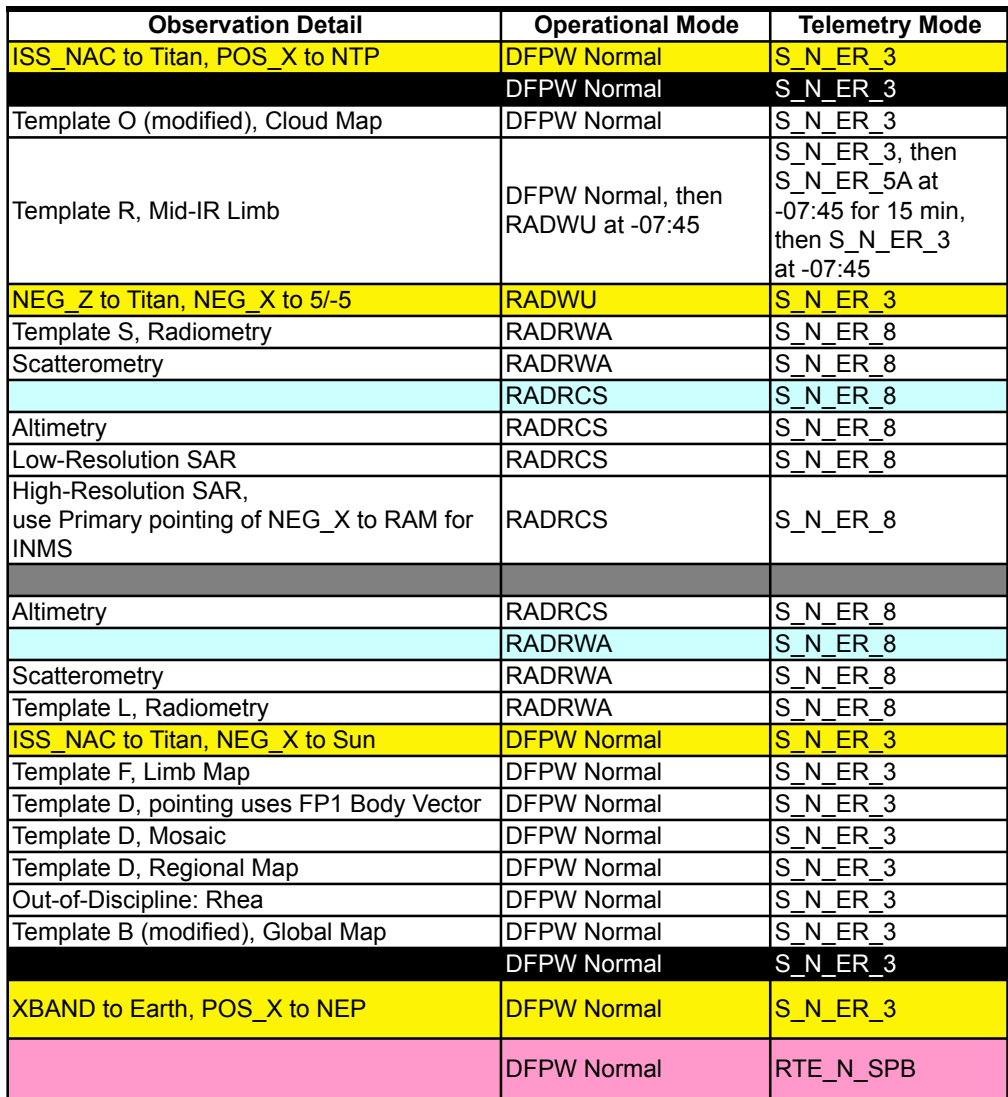

## **Delivered: August 01, 2007**

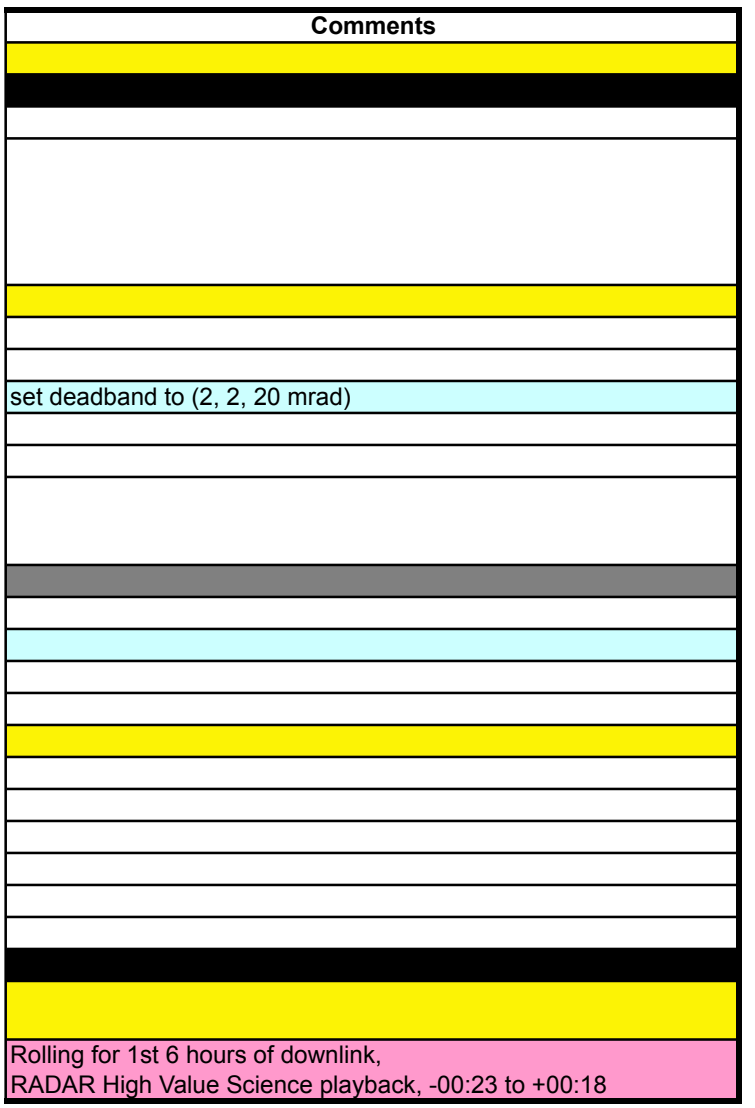